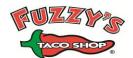

## Management POS Training Tracking

| FOH System Functions:                | Observe | Demonstrate #1 | Demonstrate #2 |
|--------------------------------------|---------|----------------|----------------|
| Reset/Change your<br>password        |         |                |                |
| Reset/Change an<br>employee password |         |                |                |
| Check Out                            |         |                |                |
| Delete Check Out                     |         |                |                |
| Print a Check Out                    |         |                |                |
| Edit Punches                         |         |                |                |
| Delete a Clock-out                   |         |                |                |
| Assign Drawers                       |         |                |                |
| Open Drawer                          |         |                |                |
| Manage Drawers                       |         |                |                |
| Cash Out/Cash In                     |         |                |                |
| Find Ticket (Search)                 |         |                |                |
| Find Ticket (View list)              |         |                |                |
| Refund Ticket                        |         |                |                |
| Refund Item                          |         |                |                |
| Reopen Check                         |         |                |                |
| VOID Items                           |         |                |                |
| VOID Tickets                         |         |                |                |
| Authorizing Comps                    |         |                |                |
| Deleting Payments                    |         |                |                |
| Sales Reports                        |         |                |                |
| Labor Reports                        |         |                |                |
| Applying Promos                      |         |                |                |

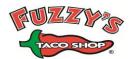

## Management POS Training Tracking

| FOH System Functions:                            | Observe | Demonstrate #1 | Demonstrate #2 |
|--------------------------------------------------|---------|----------------|----------------|
| Billing and using house<br>accounts              |         |                |                |
| Tax-exempt orders                                |         |                |                |
| Applying Loyalty App<br>promotions               |         |                |                |
| Reroute<br>Printer/reroute printer<br>group      |         |                |                |
| Combine orders (Xfer<br>Check)                   |         |                |                |
| Launch customer<br>display (front POS<br>screen) |         |                |                |
| Calibrate terminal<br>screens                    |         |                |                |

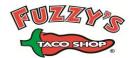

| BOH System Functions:               | Observe | Demonstrate #1 | Demonstrate #2 |
|-------------------------------------|---------|----------------|----------------|
| Aloha                               |         |                |                |
| Add/Change Employee                 |         |                |                |
| Change Prices                       |         |                |                |
| Change Button                       |         |                |                |
| Refresh Data                        |         |                |                |
| Put system in<br>redundancy mode    |         |                |                |
| Aloha Reports                       |         |                |                |
| Daily Summary                       |         |                |                |
| Flash                               |         |                |                |
| PMIX                                |         |                |                |
| Labor                               |         |                |                |
| Sales                               |         |                |                |
| Employee Sales                      |         |                |                |
| Fuzzynet                            |         |                |                |
| Sales Reports                       |         |                |                |
| Labor Reports                       |         |                |                |
| PMIX Reports                        |         |                |                |
| Check & Respond to<br>Comment Cards |         |                |                |
| View Previous<br>Newsletters        |         |                |                |
| Document Library                    |         |                |                |
| Recipe Book                         |         |                |                |
| Fuzzystuff.com                      |         |                |                |
|                                     |         |                |                |
|                                     |         |                |                |